# **Distribution EOLE - Tâche #20560**

Scénario # 20584 (Terminé (Sprint)): traitement express (23-25)

## **mettre à jour le FQDN du depot intra dans le template DepotIntraPNESR.list**

17/05/2017 14:29 - Vincent Chavanon

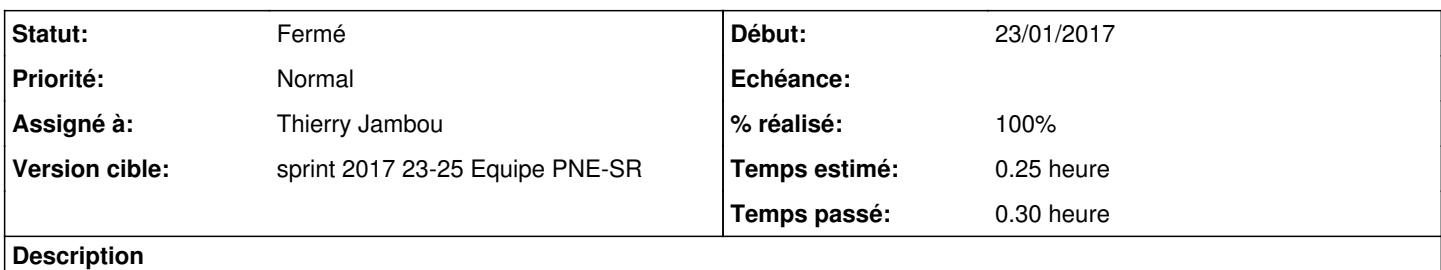

le template utilise toujours l' en .i2 : il faut utiliser l' en .m2.rie.gouv.fr, pour que ca soit résolu en DDCSPP

### **Historique**

## **#1 - 02/06/2017 08:27 - Emmanuel IHRY**

*- Tâche parente changé de #20361 à #20584*

### **#2 - 02/06/2017 12:18 - christophe guerinot**

les serveurs des ddcsp sont en version eole-2.5.1 ou eole-2.5.2

en attendant une éventuellement évolution du paquet supervision-psin en 2.5.1, une piste serait de créer un patch du template 'DepotIntraPNESR.list'

Sachant que sur le zephir-08 une variante DDxPP n'a été créée que pour les modules ecdl 2.5.1 et 2.5.2 Sachant que sur le zephir-maitre une variante DDxPP n'a été créée que pour le module ecdl 2.5.2

Il faudrait alors

- sur Z-maître créer le patch du template sur l'ensemble des variantes esbl-2.5.1 et 2.5.2 créer le patch du template la variante DDxPP ecdll-2.5.2

- sur Z08

créer le patch du template la variante DDxPP ecdl-2.5.1

si le paquet supervision-psin est amené à être recompilé, il faudrait en profiter pour créer une variable creole genre adresse\_depot\_intra, initialisée éventuellement à 'debmiroir-02.eole.e2.rie.gouv.fr'

### **#3 - 06/06/2017 15:36 - Thierry Jambou**

- *Statut changé de Nouveau à Résolu*
- *Assigné à mis à Thierry Jambou*
- *% réalisé changé de 0 à 100*
- *Temps estimé mis à 0.25 h*
- *Restant à faire (heures) mis à 0.25*

Modif effectuée en 2.5.2/master et en 2.5.1/master dans supervision-psin dans tmpl/DepotIntraPNESR.list Nouvelle URL :<http://debmiroir-02.eole.e2.rie.gouv.fr/mirror/debpner/>

Modif inutile en 2.6.x car gestion des dépôts externes possible nativement.

supervision-psin à compiler avec d'autres modifs

## **#4 - 26/06/2017 11:15 - Emmanuel IHRY**

- *Statut changé de Résolu à Fermé*
- *Restant à faire (heures) changé de 0.25 à 0.0*